### *One SIM, Multiple Networks*

Liberating mobile phone users, Increasing mobile penetration

> Anthony KiariaKirimi AchiengMworia Wilfred Mutua

### How remarkable the mobile has been for Africa...

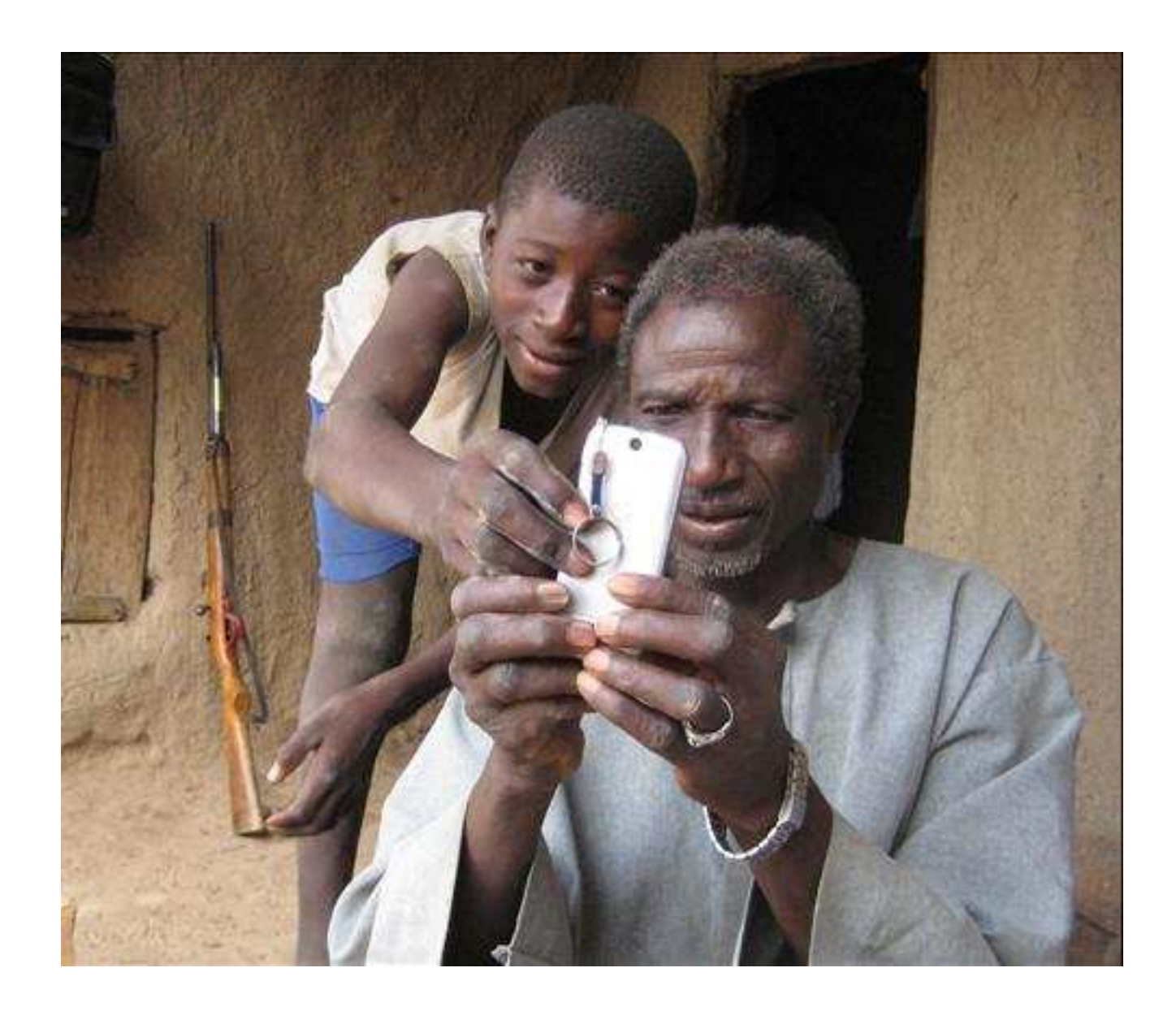

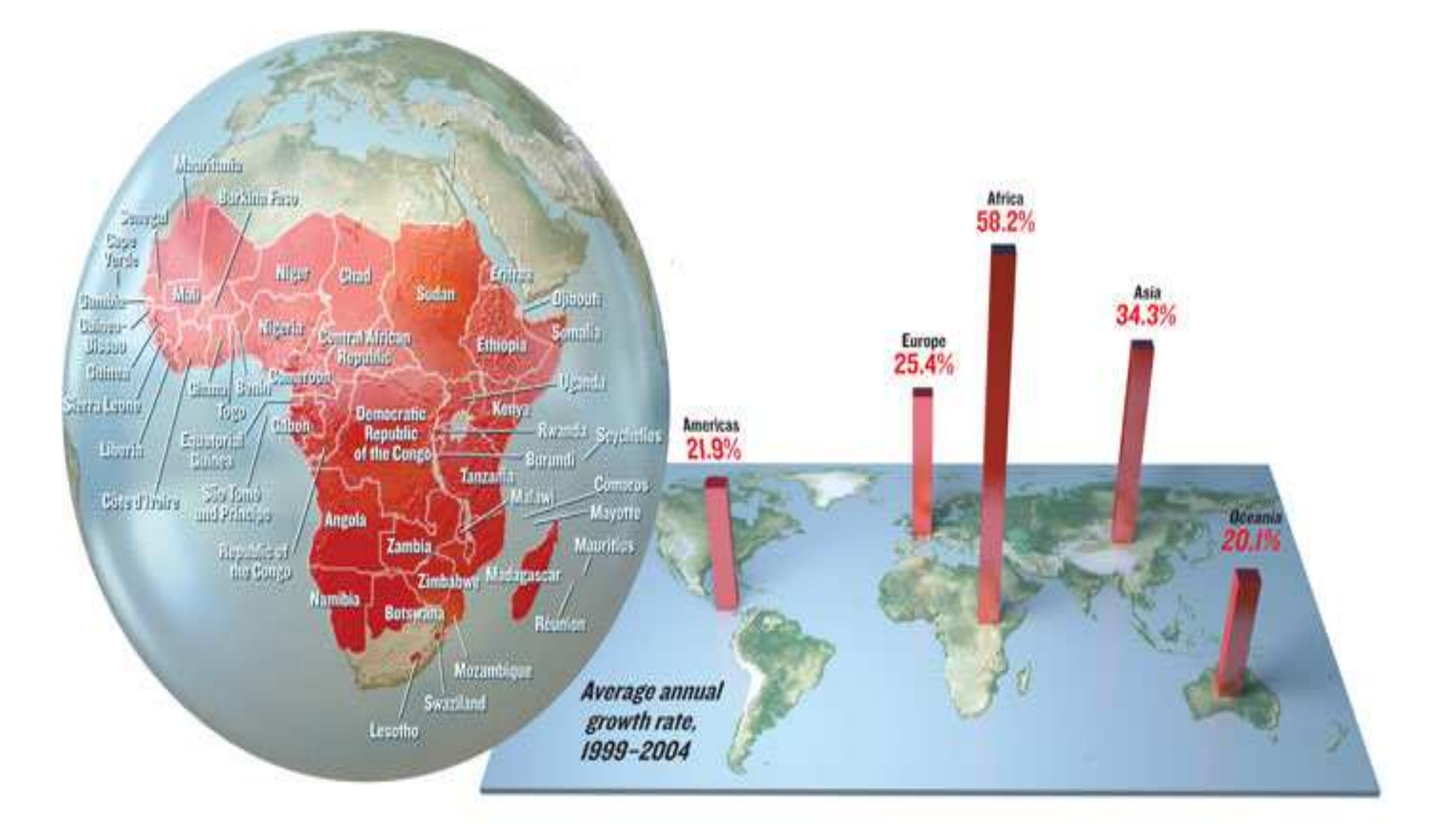

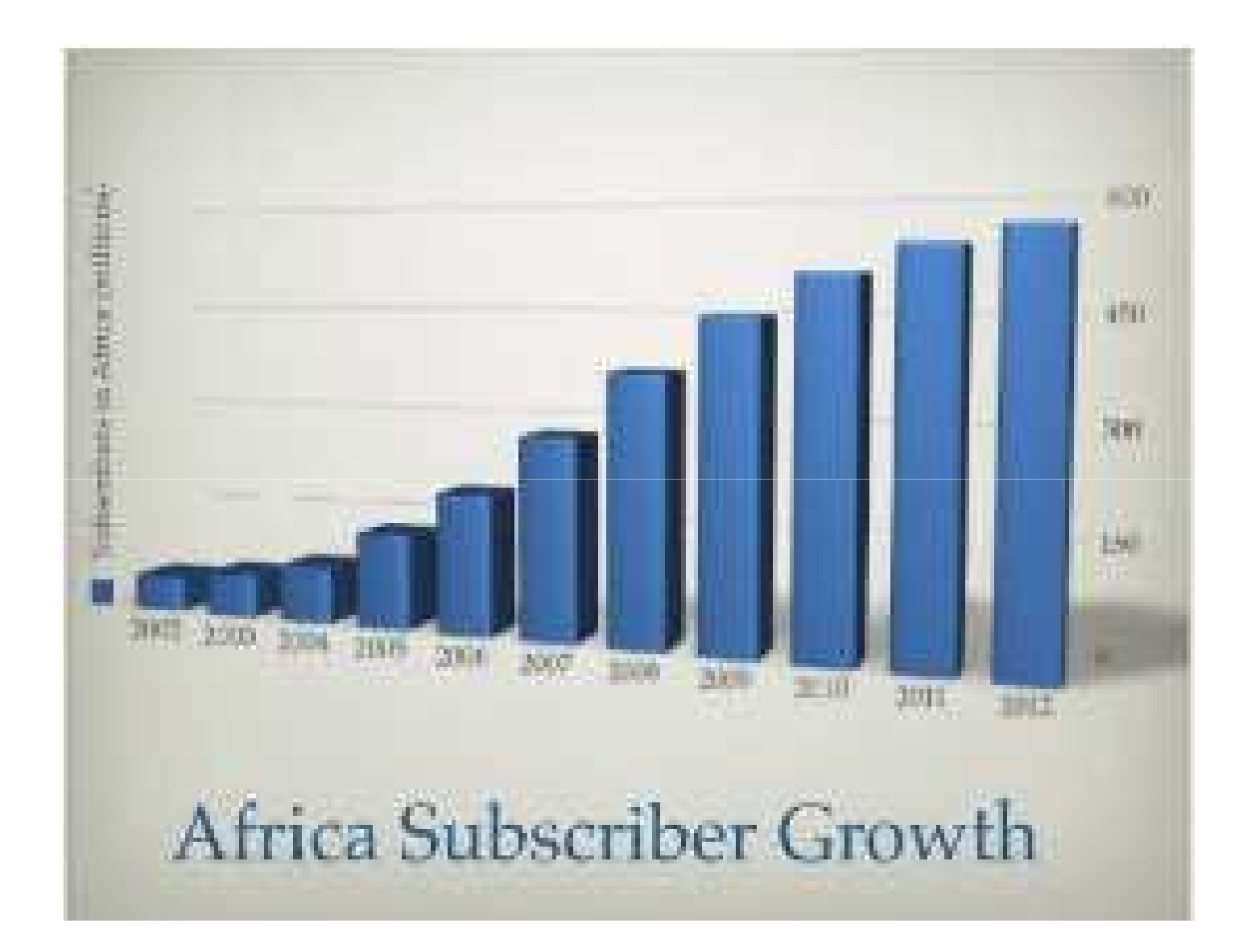

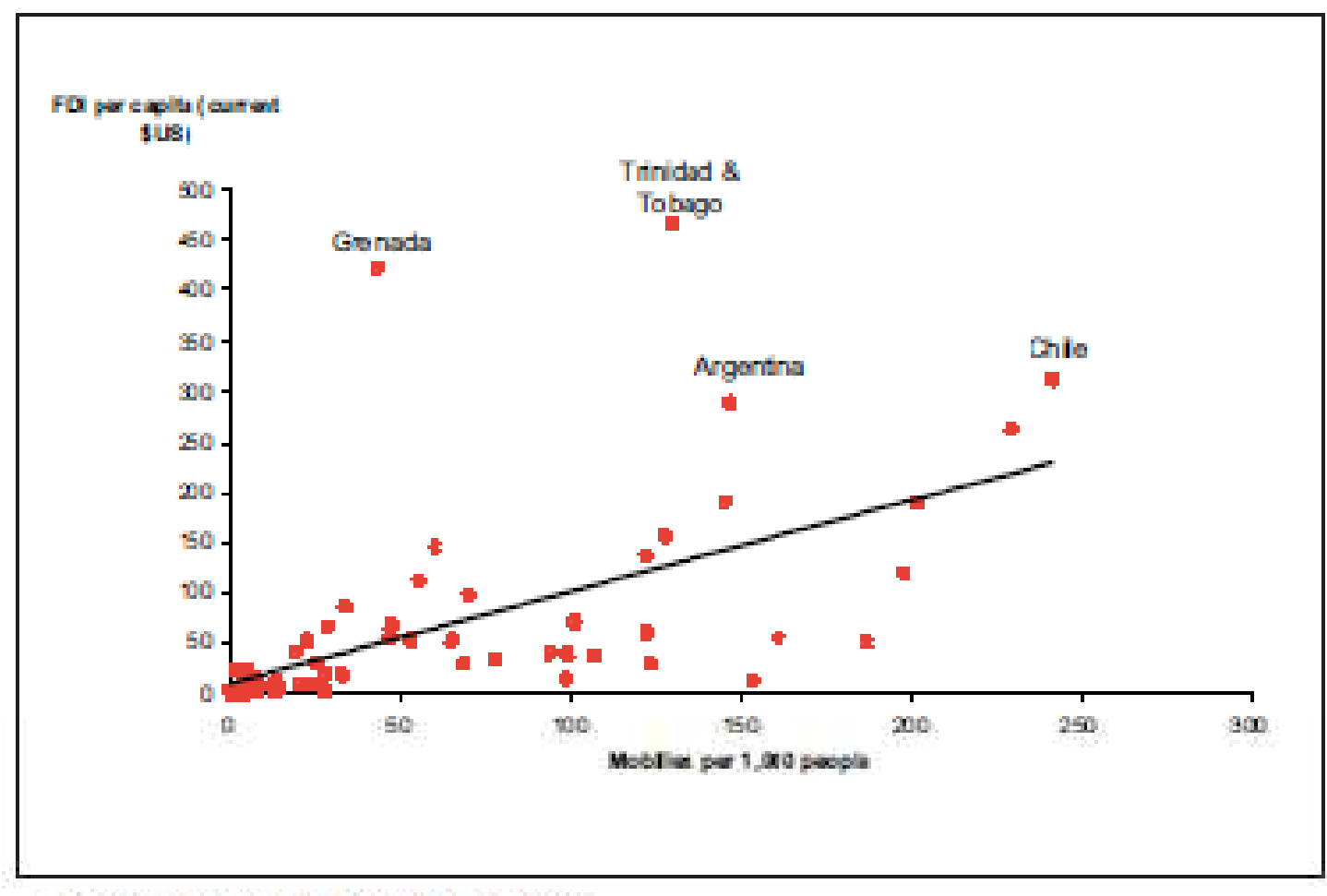

Source: WDI (2004). Frontier Economics

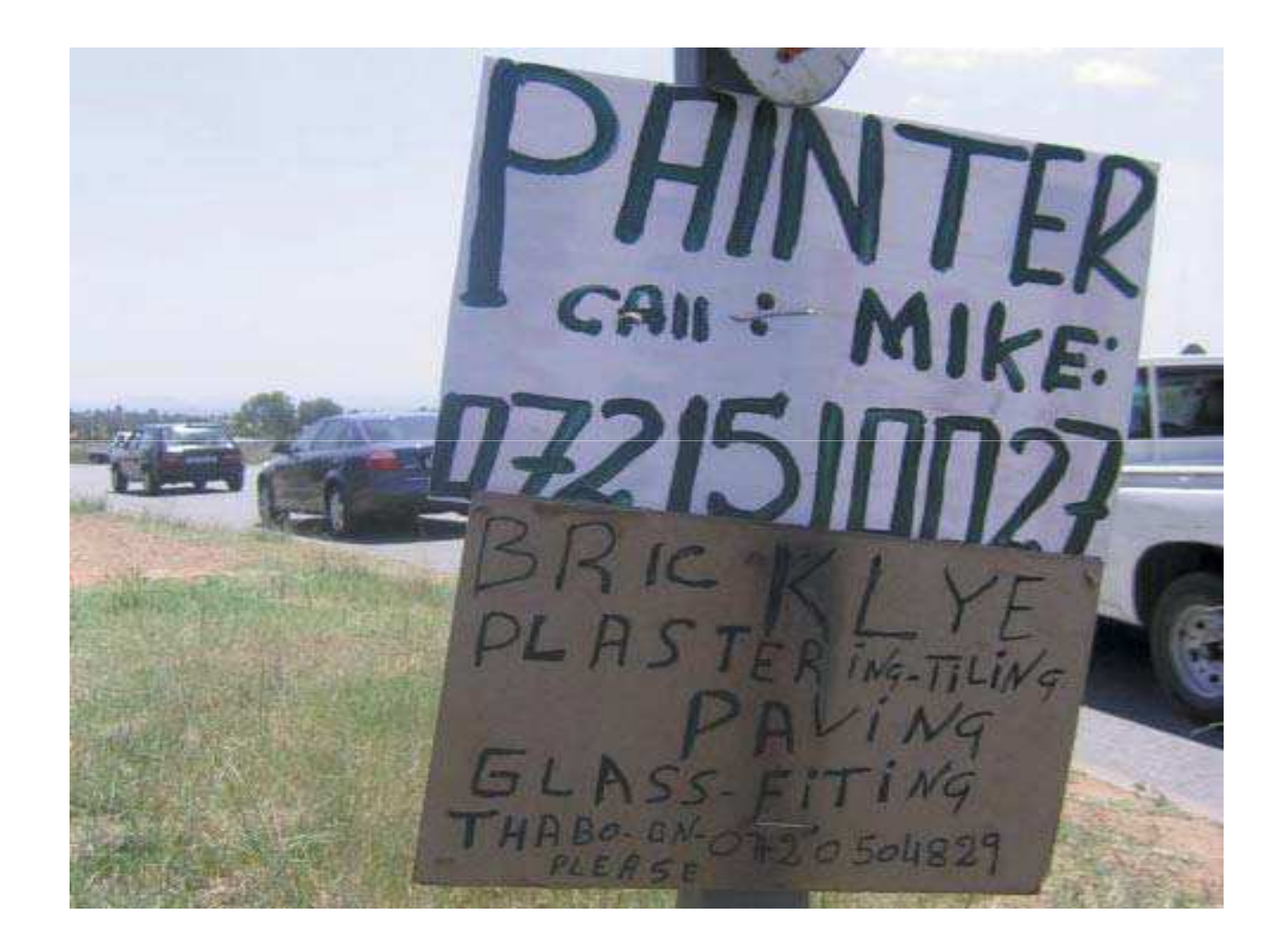

#### **The Barriers**

• Each has specific benefits to pull in subscribers...

• And lock them in!

#### **A Probable Solution will...**

• Lower the barrier to entry for mobile service consumers regardless of the provider

• Solve lock in and associated costs of e.g. cross network charges.

#### **Hence!**

•Wider mobile coverage

•Increase in number of mobile subscribers

•Lower and more competitive costs

•Better customer service and increased products

#### **More importantly... Economic Inclusion**

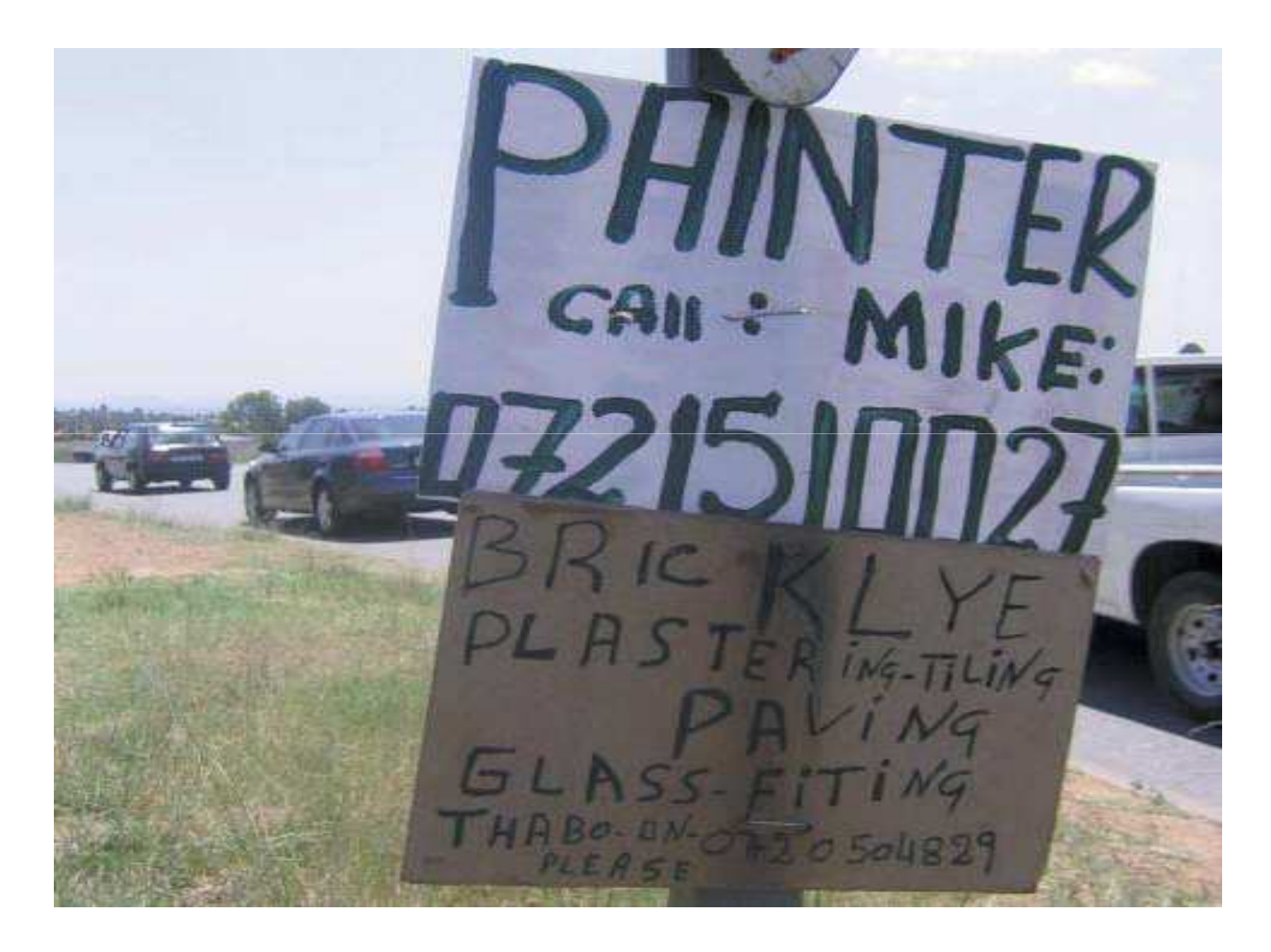

#### **Consequently...**

• Enjoy a mix of different subscriber offers… offpeak rates, free SMS/text etc…

- How many *SIM cards* do you maintain…?
- How many *phones* do you maintain…?

### **For** *m* **providers you have** *<sup>m</sup>* **SIMs (m:m)**

*This is quite inefficient, isn't it? But what if...*

### **Prior Solutions**

- Own many phones (not really a solution)
- $\bullet$ One phone and switch SIMs
- $\bullet$  Multi-SIM phone
	- Dual SIM???
	- Triple-SIM???
	- Quad-SIM???

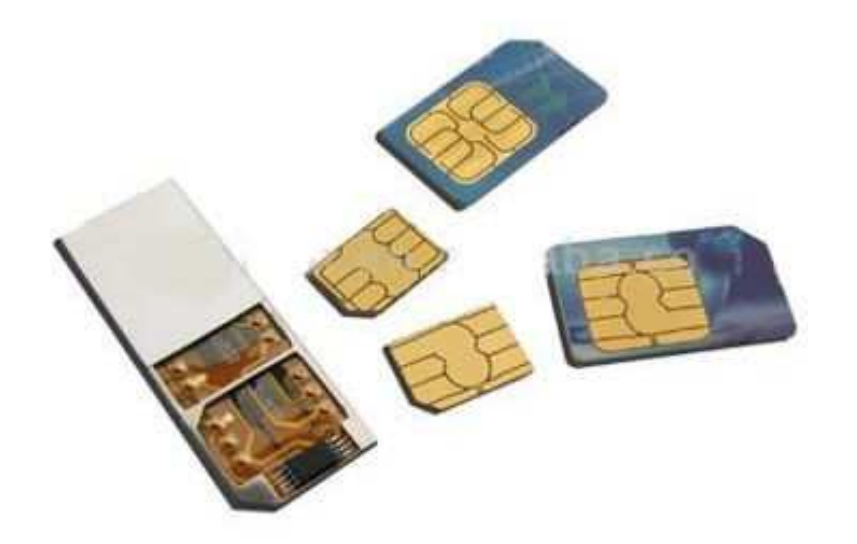

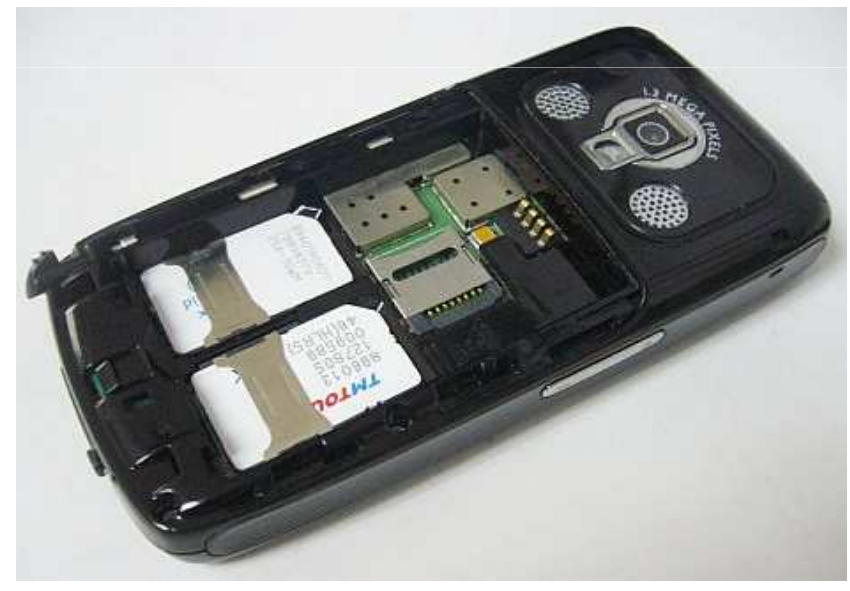

### **Our Solution**

- Fix this –
	- Increase the amount of communication going on
	- Number of people communicating!
- Increase the rate at which people and even states achieve more of the benefits of mobile!

How is our solution any different?

# **A Virtualized SIM**

i.e.

#### *Multiple 'SIM's on a single Smart Card (1:m)*

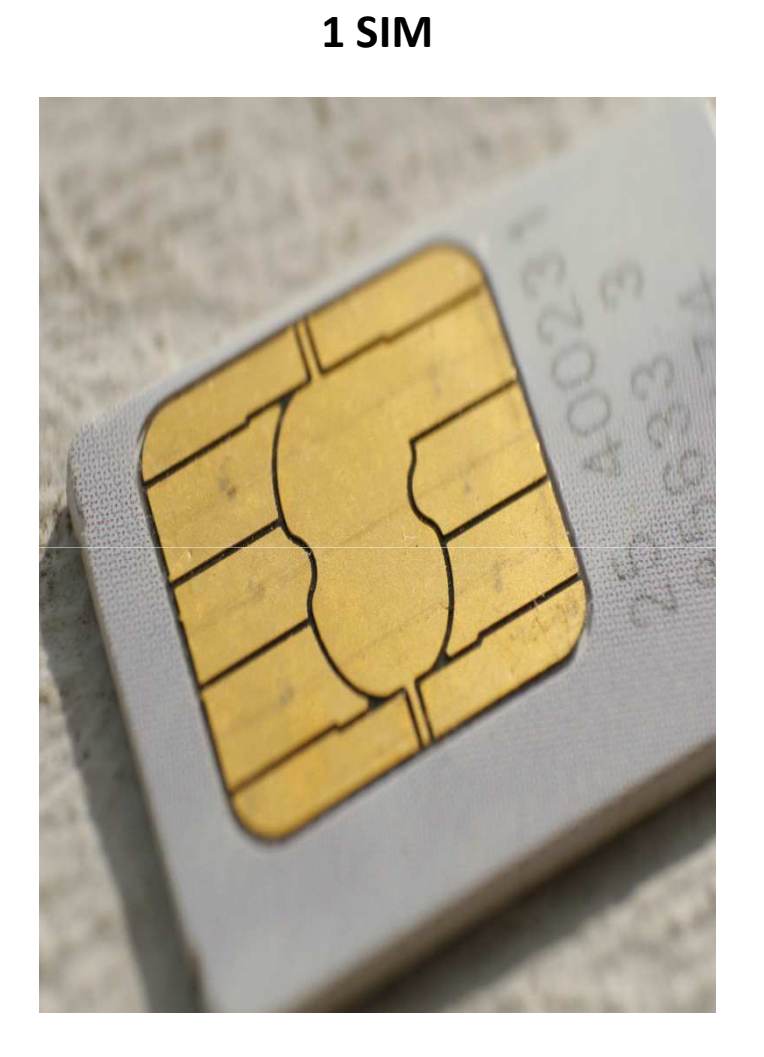

**Multiple SIM's** 

![](_page_17_Picture_2.jpeg)

• Borrowing from concept of Operating Systems virtualization

- VMware, Open Kernel Labs have all managed to virtualize on mobile devices
	- One mobile phone running multiple OSs
- Take it a notch 'lower', bring the same capability on a SIM

## **Can it be done?**

![](_page_20_Picture_0.jpeg)

**Scientists dared to think otherwise**

## **Options**

- $\bullet$  Overhaul the smart card OS and many GSM standards in the process
- • Create an application level solution based on existing GSM standards (11.11, 11.14, 02.19, 03.19)

### **Options**

Overhaul the smart card OS and man standards in the process

 $\bullet$  Create an application level solution based on existing GSM standards (11.11, 11.14, 02.19, 03.19)

#### Proof it can be done...

• Web server on a SIM card? HTTP Request/Response on a SIM card???...

- *How to Turn a GSM SIM into a Web Server: Projecting mobile trust to the World Wide Web; Scott Guthery, Roger Kehr, Joachim Posegga (2000) - WebSIM*
- $\bullet$  *Webcard: a Java Card web server; Jim Rees, Peter Honeyman (1999)*

![](_page_25_Picture_0.jpeg)

**• The smart card has limited memory...** WebSIM implemented in less than 7Kb!

• Testing the prototype

• 'Upset' service providers

![](_page_27_Picture_0.jpeg)